# **Tutorial Letter 203/1/2017**

**Interactive Programming**

**ICT2612**

**Semester 1**

**School of Computing**

**IMPORTANT INFORMATION:**

This tutorial letter contains the answers for Assignment 2.

**DUE DATE: 18 APRIL 2017**

**UNIQUE CODE:** 837390

**INSTRUCTIONS**

**Work through all the questions and select the correct answer. When you are done, logon to myUNISA, select assignment 2 and complete and submit the online MCQ.**

### **Question 1 (1)**

Study the code below and indicate what the value of total will be.

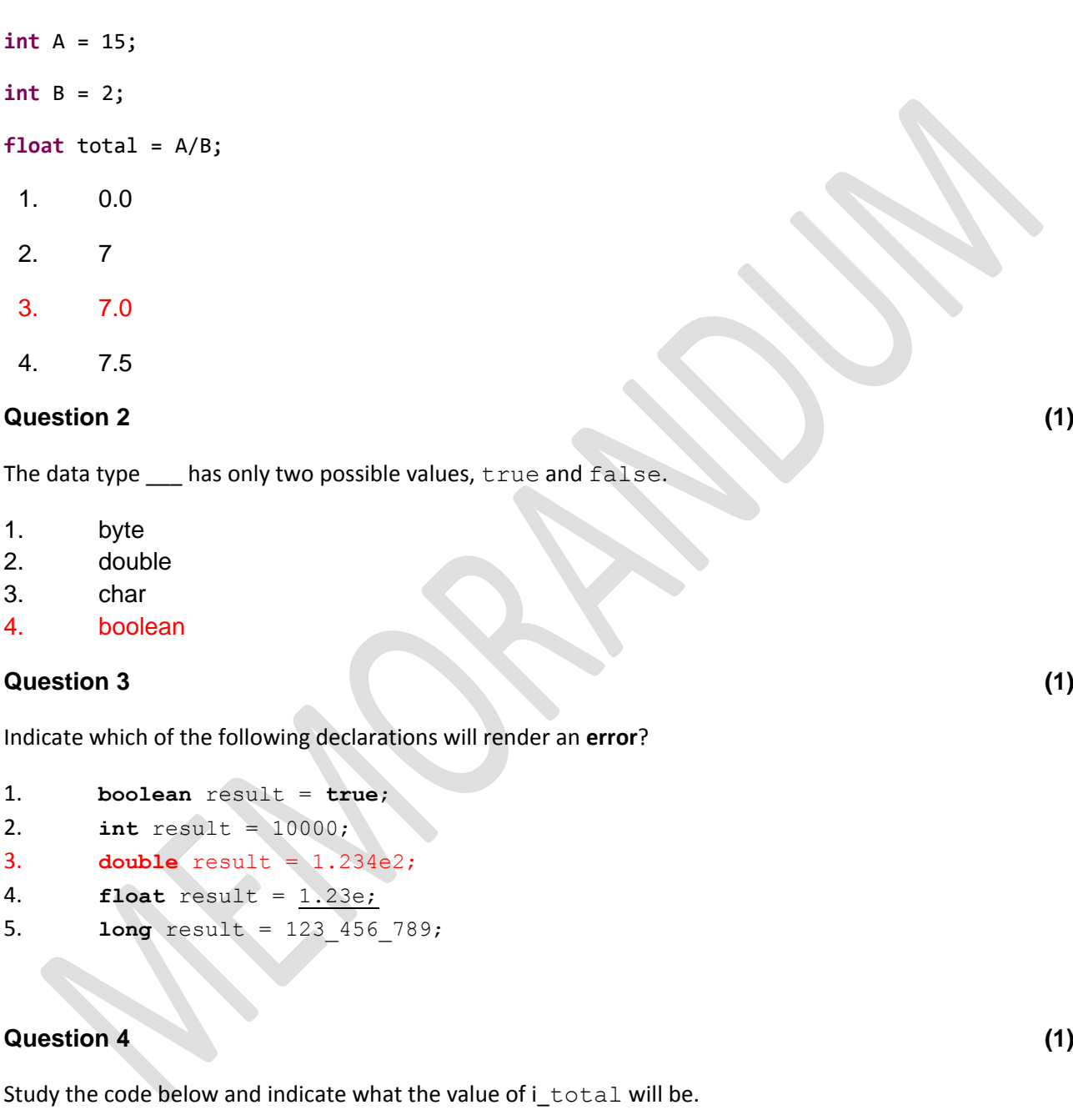

**double** d\_total = 123.5;

**int** i\_total = (**int**)d\_total;

- 1. 123
- 2. 124
- 3. 123.0
- 4. 123.5
- 5. Error message

### **Question 5 (1)**

Which of the following is an **INVALID** variable name in Java?

- 1. String Key = "Java";
- 2. String key = "Java";
- 3. String 1key = "Java";
- 4. String \_key = "Java";
- 5. String key\$ = "Java";

#### **Question 6 (1)**

Study the code below and indicate what the values of  $\text{val1}$  and  $\text{val2}$  will be:

```
int val1 = 5;
++val1;
int val2 = val1--;
```
- 1. val1: 5 val2: 4 2. val1: 5 val2: 5
- 3. val1: 5 val2: 6
- 4. val1: 6 val2: 5
- 5. val1: 6 val2: 6

### **Question 7 (1)**

Study the code below and indicate what the values of answer will be:

**int**  $x = 5$ ,  $y = 6$ ,  $z = 0$ ,  $k = 2$ ;

**int** answer =  $(x + y) * z / k$ ;

- 1. 0
- 2. 0.0
- 3. 5
- 4. 5.0
- 5. Division by zero error message

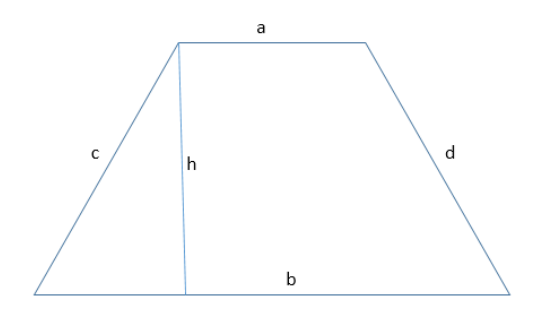

Below is the formula to calculate the area of the above trapezium (trapezoid):

$$
Area = \frac{a+b}{2} \times h
$$

The programmer created the following Java code to solve the above:

**double** area;

```
double a=2, b=3, h=4;
```

```
area = calcArea(a,b,h);
```
Indicate which of the following Java code represents the correct code for the method calcArea that will solve the formula to calculate the area for a trapezium (trapezoid).

```
1. private static double calcArea(double a, double b, double h) {
   //calculate the area of a trapezoid
       double answer;
      answer = (a+b) / 2 x h;
      return (answer);
   }
2. private static double calcArea(double a, double b, double h) {
    //calculate the area of a trapezoid
       double answer;
      answer = (a+b)/2 * h;
      return (answer);
   \mathfrak{g}3. private static double calcArea(double a, double b, double h) {
   //calculate the area of a trapezoid
       double answer;
     answer = (a+b) div 2 * h;
      return (answer);
   }
4. private static double calcArea(int a, int b, int h) {
    //calculate the area of a trapezoid
       double answer;
      answer = (a+b)/2 * h;
      return (answer);
   }
5. private static double calcArea(int a, int b, int h) {
    //calculate the area of a trapezoid
       double answer;
      answer = (a+b) div 2 * h;
      return (answer);}
```
#### **Question 9 (1)**

Study the code below and indicate what the values of available, truth and canBorrow will be.

```
String canBorrow = "No";
```

```
String isbn = "9-345-3445";
```
String status = "1";

```
boolean available = status == "1";
```
**boolean** truth = (isbn.substring(0,1).equals("9") && available);

```
if (truth) canBorrow = "Yes";
```

```
1. available: false
     truth: false
     canBorrow: No
```

```
2. available: true
     truth: false
     canBorrow: No
```

```
3. available: true
          truth: true
```
canBorrow: No

```
4. available: true
     truth: true
     canBorrow: Yes
```
5. available: true truth: false canBorrow: Ye

### **Question 10 (1)**

Study the code below and indicate what the values will be for hasMore, total and place.

```
boolean hasMore = true;
int[] numbers = \{1, 2, 4, 3, 2, 1\};
int place = numbers.length - 1, total = 0;
while (hasMore)
{
      total = total + numbers[place];place--;
      if (place == 0) hasMore = false;
```
}

- 1. total: 12 place: 0 hasMore: false
	-
- 2. total: 11 place: 0 hasMore: false
- 3. total: 11 place: 0 hasMore: true
- 4. total: 12 place: 1 hasMore: false
- 5. total: 12 place: 1 hasMore: true

### **Study the incomplete code below that is used to create the class Book. Answer questions 11 to 16 that follow.**

**public class** Car {

//instance variables

String brand, fueltype, manual auto;

```
double price;
```
//constructors

**public** Car(String b, String f, String m, **float** p)

#### {

//first constructor

```
// (i)
```
*numCars*++;

#### }

**public** Car(String brand, String fueltype, **float** price)

{

```
//second constructor
```

```
this.brand = brand;
this.fueltype = fueltype;
this.price = sell price special(price);
 numCars++;
```
}

```
private float sell_price(float p){
```
**return** (**float**)(p \* 1.10);

}//sell\_price

```
private double sell_price_special(float p){
```
 $//(ii)$ 

}//sell\_price\_special

```
public String display(){
```
String show = **this**.brand + "R " + **this**.price;

 **return** show;

}//display

}//Car

### **Question 11 (1)**

Indicate which of the following will correctly link the variables for the first constructor **(i)** to the instance variables.

```
1. this.b = b;
   this.f = f;
   this.m = m;
   this.p = sell_price(p);
2. this.b = brand;this.f = fueltype;
   this.m = manual_auto;
   this.p = sell_price(p);
3. this.brand = b;
   this.fueltype = f;
   this.manual_auto = m;
   this.price = sell_price(p);
4. String brand = b;
   String fueltype = f;
   String manual_auto = m;
   float price = sell_price(p);
5. String b = b;
   String f = f;
   String m = m;
   float p = \text{sell\_price}(p);
```
#### **Question 12 (1)**

Indicate which of the following code **(ii)** will correctly calculate a discount of 10% and return the new discount price in the sell price special() method.

```
1. float discount, newprice;
     discount = (float) (p * 0.10);
    newprice = p / discount;
   return newprice;
```

```
2. double discount, newprice;
    discount = (float) (p * 0.10);newprice = p - discount;return newprice;
```

```
3. double discount, newprice;
    discount = p / 1.10;
    newprice = p - discount;return newprice;
```

```
4. double discount, newprice;
    discount = p / 1.10;
     newprice = discount;
   return newprice;
```

```
5. double discount, newprice;
   discount = p / 1.10;
      newprice = discount;
   return double(newprice);
```
#### **Question 13 (1)**

Indicate which of the following will correctly create two new instances (car1 and car2) of the class Car.

```
1. Car car1 = new Car("mazda","petrol",150000);
  Car car2 = new Car("nissan","diesel","manual",250000);
2. Car = car();
  car1 = new Car("mazda","petrol",150000.00);
   car2 = new Car("nissan","diesel","manual",250000.00);
3. car1 = new Car("mazda","petrol",150000);
  car2 = new Car("nissan","diesel","manual",250000);
4. Car car1 = new Car(brand="mazda",fueltype="petrol",price=150000);
  Car car2 = new Car(b="nissan", f="diesel", m="manual", p=250000);
5. Car car1 = new
   Car(brand="mazda", fueltype="petrol", price=150000.00);
   Car car2 = new Car(b="nissan", f="diesel", m="manual", p=250000.00);
```
#### **Question 14 (1)**

Indicate what the value of display will be:

```
Car car3 = new Car("toyota","diesel",170000,"red");
```

```
String display = car3.display();
```

```
1. toyota R 153000.0
```
- 2. toyota R 187000.0
- 3. toyota R 153000.0 red
- 4. Error message. The actual and formal argument list differ in length. 5. Error message.

```
The constructor Car(String, String, int, String) is undefined.
```
#### **Question 15 (1)**

The purpose of the static variable numCars is to keep track of the number of instances of Car.

Indicate which of the following commands will correctly call this variable from the main program.

1. Error message. You cannot call a static variable directly from the main program.

```
2. int numCars = Car.numCars;
```

```
3. int numCars = Car1.numCars;
```
- 4. **int** numCars = Car1.display(*numCars)*;
- 5. **int** numCars = Car.display(*numCars)*;

### **Question 16 (1)**

Indicate the value of message.

```
Car car1 = new Car("mazda","petrol",150000);
```

```
String message = car1.getFuelType();
```
- 1. Error message. You cannot call the method getFuelType() from the main program.
- 2. mazda R 135000.0 petrol
- 3. mazda R 150000.0 petrol
- 4. petrol mazda R 135000.0
- 5. petrol

Assume that the package Arrays is imported.

Study the code below and answer questions 15 to 20 that follow:

```
//declare arrays and allocate values to the arrays
String[] fueltypes = {"petrol","hybrid","electric","diesel"};
String[] transmission = {"manual", "automatic"};
String[] drive = {"2WD","4WD","AWD"};
String[] brands = {"Mazda","Nissan","BMW","Toyota"};
char<sup>[]</sup> doors = \{ '2', '3', '4', '5' \};
String myDoors = new String(doors);
```
### **Question 17 (1)**

Indicate which of the following statements can replace the array declaration that allocates the values to the array brands.

```
1. String[] brands = new String[4];
  brands[0] = "Mazda";brands[1] = "Nissan";
  brands[2] = "BMW";brands[3] = "Toyota";2. String[4] brands;
  brands[0] = "Mazda";brands[1] = "Nissan";
  brands[2] = "BMW";brands[3] = "Toyota";
3. String[] brands[4];
  brands[0] = "Mazda";brands[1] = "Nissan";brands[2] = "BMW";brands[3] = "Toyota";4. String[] brands[4];
  brands[0] = new brands{"Mazda"};
  brands[1] = new brands{"Nissan"};
  brands[2] = new brands{"BMW"};
  brands[3] = new brands{"Toyota"};
5. String[] brands;
  brands[0] = new String{"Mazda"};
  brands[1] = new String{"Nissan"};
  brands[2] = new String{"BMW"};
  brands[3] = new String{"Toyota"};
```
#### **Question 18 (1)**

Indicate which of the following code will correctly combine the array brands and the array fueltypes and initialise the array cars.

```
1. for (int i = 0; i < brands.length-1; i++){
     car[i] = brands[i] + " : " + fueltypes[i];}
2. for (int i = 1; i < brands.length-1; i++){
     car[i] = brands[i] + " : " + fueltypes[i];}
3. for (int i = 0; i < brands.length; i+1){
     car[i] = brands[i] + " : " + fultypes[i];}
4. for (int i = 0; i < brands.length+1; i++) {
    car[i] = brands[i] + " : " + fueltypes[i];}
5. for (int i = 0; i < brands.length-1; i++) {
    for (int j = i; j < brands.length; j++)car[i] = brands[i] + " : " + fueltypes[j];}
```
### **Question 19 (1)**

```
Error message: incompatible types.
Reason: you cannot create a new type String from type char[]
   1. Error message: incompatible types.
     Reason: you cannot create a new type String from type char[]
   2. 2345
   3. 2 3 4 5
   4. ['2','3','4','5']
   5. [2345]
```
### Indicate which of the following commands will correctly sort the array  $\text{drive}$  in ascending order.

```
1. Arrays.sort(drive,Collections Order());
```
- 2. Arrays.*sort*(drive);
- 3. drive.sort();
- 4. drive = drive.sort();
- 5. Arrays(drive).sort();

#### **Question 21 (1)**

Indicate which one of the following statements will correctly calculate the length of the array drive.

- (1)  $int len = drive.length()$ ;
- (2) **int** len = drive.len();
- (3) **int** len = length(drive);
- (4) **int** len = drive.length;
- (5) **int** len = length.drive;

#### **Question 22 (1)**

The programmer is requested to create code that will create a new user.

The new user must provide a user name and a password. The new password is entered twice and compared to ensure that they match.

```
String uName = requestUserInput();
String uPw1 = requestUserInput();
String uPw2 = requestUserInput();
```
Assume that the class User and the method requestUserInput () exist:

User(String username,

String userPassword1)

#### Method:

requestUserInput(). This method requests the user to input information and returns a String to the calling program.

Indicate which one of the following options will **correctly** test for matching passwords and create a new instance of the User. Assume that the first and the second passwords are saved in String variables  $uPw1$  and uPw2 respectively.

```
(1) boolean is<br>Equal = uPw1 == uPw2;
    while not(isEqual) 
    { 
       uPw1 = requestUserInput();
       uPw2 = requestUserInput();
      isEqual = uPw1 == uPw2;}
    //create new instance of user
    User user1 = new User(uName, uPw1);
(2) boolean is<br>Equal = uPw1 == uPw2;
    while <> isEqual 
    { 
       uPw1 = requestUserInput();
      uPw2 = requestUserInput();
      isEqual = uPw1 == uPw2;}
    //create new instance of user
    User user1 = new User(uName, uPw1);(3) while \iff (is Equal)
    { 
       uPw1 = requestUserInput();
       uPw2 = requestUserInput();
      isEqual = isEqual = uPw1 == uPw2;}
    //create new instance of user
    User user1 = new User(uName, uPw1);(4) boolean isEqual = uPw1.equals(uPw2);
    while <> (isEqual) 
    { 
       uPw1 = requestUserInput();
       uPw2 = requestUserInput();
      isEqual = isEqual = uPw1.equals(uPw2);}
    //create new instance of user
    User user1 = new User(uName, uPw1);
```

```
(5) boolean isEqual = uPw1.equals(uPw2);
   while (!isEqual) 
    { 
      uPw1 = requestUserInput();
      uPw2 = requestUserInput();
     isEqual = uPw1.equals(uPw2);}
   //create new instance of user
   User user1 = new User(uName, uPw1);
```
#### **Question 23 (1)**

Study the code and indicate the value of place.

```
String id = "640423";
  int place = id.indexOf('4");
(1) 1
(2) 2
(3) 1 3
(4) 2 4
(5) 24
```
#### **Question 24 (1)**

Which one of the following is **NOT** an example of an *exception* error that can occur in Java?

```
(1) A user entered invalid data.
```
- (2) A file that needs to be opened cannot be found.
- (3) A network connection has been lost in the middle of communications.
- (4) The JVM has run out of memory.
- (5) The programmer entered the incorrect code to create a button.

#### **Question 25 (1)**

Study the incomplete code and indicate which of the following code **(i)** in the method detStatus() will return the string "pass" or "fail" depending on the marks.

```
double marks = 34;
String status = detStatus(marks);
. . . .
```

```
private static String detStatus(double marks) {
//method to determine the status (pass or fail) 
   String status;
  //(i)return status;
}//detStatus
 (1) if {\text{marks}} < 50) status = "fail"; status = "pass";
 (2) if (marks < 50) status = "fail" else status = "pass";
 (3) switch(marks){
        case < 50: status = "fail"; break;
        case >= 50: status = "pass"; break;
     }
 (4) status = marks >= 50 ? "pass" : "fail";
 (5) status (marks >= 50)? {"pass"}{ "fail"}
```
#### **Question 26 (1)**

When entering the code below, the programmer receives an error message.

```
int[] daysInMonth = {31,28,31,30,31,30};
int totalDays = 0;
for (int i=0; i < 12; i++) {
      totalDays = totalDays + daysInMonth[i];
}
 (1) for (int i=0; i < 12; i++){
        try{
           totalDays = totalDays + daysInMonth[i];
             } catch (Exception e){boolean error = true;}
     }
 (2) for (int i=0; i < 12; i++){
        try{
           totalDays = totalDays + daysInMonth[i];
           } (catch e){boolean error = true;}
     }
 (3) for (int i=0; i < 12; i++){
        try{
           totalDays = totalDays + daysInMonth[i];
           } exception (Catch e){boolean error = true;}
     }
```

```
(4) for (int i=0; i < 12; i++){
       try{
          totalDays = totalDays + daysInMonth[i];
          } catch (Exception e)
    }
(5) for (int i=1; i < 12; i++){
       try{
          totalDays = totalDays + daysInMonth[i];
          } catch e {boolean error = true;}
    }
```
Study the code below and answer question 27 to 29.

Assume that the method get user input () exists. This method requests the user to enter his/her blood type and returns the bloodtype as a String to the calling program.

```
String bloodType = get_user_input();
String message = null;
switch (bloodType){
   case "A" : message = "You can donate to A and B"; break;
   case "B" : message = "You an donate to B and AB"; 
   case "AB" : message = "You can donate to other AB's"; 
   case "O" : message = "You can donate to any bloodtype"; 
}
```

```
String output = bloodType + ": " + message;
```
#### **Question 27 (1)**

What will be the value of output be if bloodType is initialised to "A".

- (1) B: You can donate to A and B
- (2) B: You can donate to B and AB
- (3) B: You can donate to other AB
- (4) B: You can donate to any bloodtype
- (5) Error message. There is not a 'break' clause after the case statement that tests for "B".

#### **Question 28 (1)**

What will be the value of output be if bloodType is initialised to "AB"?

- (1) B: You can donate to A and B
- (2) B: You can donate to B and AB
- (3) B: You can donate to other AB
- (4) B: You can donate to any bloodtype

(5) Error message. A case statement can only test for a single character such as A, B or O, but not for AB.

Study the code below to answer the question that follows.

```
int day = 1;String dayName;
switch(day){
   case 1: dayName = "Sun"; break;
   case 2: dayName = "Mon"; break;
   case 3: dayName = "Tue"; break;
   case 4: dayName = "Wed"; break;
   case 5: dayName = "Thu"; break;
   case 6: dayName = "Fri"; break;
   default: dayName = "Sat";
}
```
#### **Question 29 (1)**

Which one of the following options can replace the above switch statement and still render the same results?

```
(1) int day = 1;
```

```
String dayName;
```
String daysInWeek[7]

{"Sun","Mon","Tue","Wed","Thu","Fri","Sat"};

**try**{

 $dayName = daysInWeek[day];$ 

## }

catch (Exception e) {dayName = "Sat"; }

```
(2) int day = 1;
```

```
String dayName;
```

```
String daysInWeek[7] =
```

```
 {"","Sun","Mon","Tue","Wed","Thu","Fri","Sat"};
```
#### **try**{

 $dayName = daysInWeek[day];$ 

}

```
catch (Exception e) {dayName = "Sat"; }
```

```
(3) int day = 1;
    String dayName;
    String[] daysInWeek = 
                      {"Sun","Mon","Tue","Wed","Thu","Fri","Sat"};
    try{
          dayName = daysInWeek[day];}
    catch (Exception e) {dayName = "Sat"; }
(4) int day = 1;
    String dayName;
    String[] daysInWeek = 
                 {"", "Sun", "Mon", "Tue", "Wed", "Thu"
```
#### **try**{

```
dayName = daysInWeek[day];
```
}

```
catch (Exception e) {dayName = "Sat
```
(5) **int** day = 1;

```
String dayName;
```
String[8] daysInWeek

{"","Sun","Mon","Tue","Wed","Thu","Fri","Sat"};

**try**{

```
dayName = daysInWeek[day];
```
}

```
catch (Exception e) {dayName = "Sat"; }
```
### **Question 30 (1)**

Which one of the following is NOT an access modifier in Java?

- (1) private
- (2) protected
- (3) public
- (4) void

#### **Question 31 (1)**

Consider the three lines of code below.

String s = "30564.5"; //line 1 **char**[] cArray = s.toCharArray(); //line 2 int answer = cArray.length; //line 3

Which one of the following options is correct regarding the above three statements?

(1) No compiler error and the value of answer is 7.

- (2) Compiler errors in line 1 and line 2.
- (3) No compiler error and the value of answer is 6.
- (4) Compiler error in line 1.
- (5) Syntax error in line 2.

#### **Question 32 (1)**

Study the code below and indicate the result of  $f$  answer.

```
double d answer = 123.4;
```

```
float f_{answer} = (int)d_{answer};
```

```
(1) 123
```
- $(2)$  123.0
- (3) 124
- $(4)$  124.0
- (5) Syntax error. Cannot cast an integer to a float value.

#### **Question 33 (1)**

Indicate the value of result:

```
int val1 = 11;
```
 $int$  val2 = 2;

**double** result = val1 % val2;

(1) Error message.

Reason: There is no such operator as %.

```
(2) Error message.
```
Reason: you cannot assign the result of % to a double value.

#### $(3) 1.0$

Reason: the remainder of 11 divided by 2 is 1.

(4) 5

Reason: 11 divided by 2 is 5.

 $(5) 5.0$ 

Reason: 11 divided by 2 is 5.0, displayed as type double.

### **Question 34 (1)**

Study the code below and indicate the value of place.

```
String email = "john.nell@gmail.com";
```

```
int place = email.indexOf("@");
```

```
(1) Error message. You should search for
```
- $(2)$  8
- $(3)$  9
- $(4) 10$
- $(5)$  @

#### **Question 35 (1)**

Study the code below and answer the question that follows.

```
public class Compare {
            static int larger(int x, int y){
            if (x > y) return x;
            else return y;
      }
            static char larger(char x, char y){
            if (x > y) return x;
            else return y;
      }
            static double larger(double x, double y){
            if (x > y) return x;
            else return \forall; }
```

```
static String larger(String x, String y){
             if (x.length() > y.length()) return x;
             return y;
      }
}
public class Main {
      public static void main(String[] args) {
      Compare c = new Compare();
      int s1 = c</math>. <i>larger</i>(10, 20);char s2 = c.larger('a', 'b');
      String s3 = c.larger("Hope", "hope");
      double s4 = c.larger(10.1, 11);
      }
```

```
}
```
Which one of the following is correct regarding the above code?

(1) Java does not allow multiple methods with the same name in a class.

- (2) The values for s1,s2,s3 and s4 are:
	- s1: 20
	- s2: b
	- s3: hope
	- s4: 11.0
- (3) The values for s1,s2,s3 and s4 are:
	- s1: 20
	- s2: b
	- s3: Hope
	- s4: 11.0
- (4) The values for s1,s2,s3 and s4 are:
	- s1: 20
	- s2: b

s3: Hope

s4: 11

#### (5) The statement

double  $s4 = c.larger(10.1, 11);$ 

gives a compiler error because there is no function that matches the

arguments (double, int).

#### **Question 36 (1)**

Below is an incomplete Java program.

**import** java.io.BufferedReader;

**import** java.io.FileNotFoundException;

**import** java.io.FileReader;

**import** java.io.IOException;

```
public class Main {
```
**public static void** main(String[] args) **throws** IOException {

 $//(i)$ 

}

}

You are given the task of counting how many employees have gmail email addresses. There is a file named "info.txt".

Each employee's information is captured in a single line, e.g.

Smith, JH. 6202125080082. HR. john.smith123@gmail.com

You can assume that only one email address is included in a line of text and all the required packages are imported.

Which one of the following achieves this task correctly (i) in Java and will have the correct value in count?

```
(1) BufferedReader br = new BufferedReader(fr);
   int count = 0;
   String line = br.readLine();
```

```
while !(line=null){
      if (line.contains("@gmail.com")) count++;
     line = br.readLine();
    }
   br.close();
(2) FileReader fr = new FileReader("info.txt");
   BufferedReader br = new BufferedReader(fr);
   int count = 0;
   String line = br. readLine();
   while (line!=null){
      if (line.contains("@gmail.com")) count++;
      line = br.readLine();
    }
   br.close();
   fr.close();
(3) FileReader fr = new FileReader("info.txt");
   int count = 0;
   String line = fr. readLine();
   while (line!=null){
      if (line.contains("@gmail.com")) count++;
     line = fr.readLine()}
    fr.close();
(4) FileReader fr = new FileReader("info.txt");
   BufferedReader br = new BufferedReader(fr);
   int count = 0;
   String line = br. readLine();
   while (line!=null){
      if (line.contentEquals("@gmail.com")) count++;
     line = br.readLine();
    }
```

```
br.close();
```
fr.close();

```
(5) FileReader fr = new FileReader("info.txt");
```

```
BufferedReader br = new BufferedReader(fr);
```
 $int$  count =  $0$ ;

String line = br. readLine();

 $while NOT(line = null)$ 

**if** (line.contentEquals("@gmail.com")) count++;

line = br.readLine();

} br.close();

fr.close();

#### **Question 37 (1)**

Study the incomplete code below used by a rental car agency.

```
boolean license = qetLicense();
int age = getAge();
String MF = getMF();
boolean fines = qetFines();
```

```
boolean valid = false;
```
 $//$  (i)

In the agency the rules are enforced when a person apply to rent a car:

- The person must have a valid driver's license
- A female applicant must be 23 years and older
- A male applicant must be 25 years and older
- The person may not have any outstanding traffic fines

Which one of the following expression will **NOT** enforce the rules above?

Assume that all the variables used in the options are declared and initialised correctly.

```
(1) valid = ((license==true) && (fines==false) &&
            (((age>=23) && (MF=="F" ))||( (age>=25) && (MF == "M"))));
```

```
(2) valid = ((license) && !(fines) &&
            (((age>=23) && (MF=="F" ))||( (age>=25) && (MF == "M"))));
```
(3) valid = ((license==true) **&&** (fines==false) **&&**

```
 (((age>=23) && (MF.equals("F") ))||
```
( (age>=25) **&&** (MF.equals("M")))));

```
(4) valid = ((license) && !(fines) &&
             (((age>=23) && (MF.equals("F") ))||
                    ( (age>=25) && (MF.equals("M")))));
```

```
(5) valid = ((license=true) && (fines=false) &&
            (((age>=23) && (MF="F" ))||( (age>=25) && (MF = "M"))));
```
#### **Question 38 (1)**

Choose the correct data types for the variables in the code below:

```
height = 165;
```
weight = 70.3;

```
bmi = weight / height / height * 10000;
```
 $f$ **loat** height = 165;

**float** weight =  $70.3$ ;

**float** bmi = weight / height / height \* 10000;

```
(2) double height = 165;
    double weight = 70.3;
    float bmi = weight / height / height * 10000;
```

```
(3) float height = 165;
```

```
double weight = 70.3;
```
**float** bmi = weight / height / height \* 10000;

```
(4) float height = 165;
    float weight = 70.3;dubble bmi = weight / height / height * 10000;
```

```
(5) float height = 165;
    double weight = 70.3;
    double bmi = weight / height / height * 10000;
```
#### **Question 39 (1)**

Which one of the following statements explains the contents of  $activity$  main.xml file in an Android application project?

- (1) It contains information about the sound and image files used in the application.
- (2) It contains information about the default Graphical User Interface of the application.
- (3) It contains the code of the class MainActivity.
- (4) It contains a summary of all the setup information of the application.
- (5) It contains a summary of all the XML files used in the application.

#### **Question 40 (1) (1) (1) (1) (1) (1) (1) (1) (1) (1) (1) (1) (1) (1) (1) (1) (1) (1) (1) (1) (1) (1) (1) (1) (1) (1) (1) (1) (1) (1) (1) (1) (1) (1) (1)**

A variable, that is not accessible by any other method, class or program is defined inside a method, constructor or block and will be destroyed when the method has completed.

- (1) local
- (2) instance
- (3) class
- (4) open
- (5) close

#### **Question 41 (1)**

The \_\_\_\_\_ of a class are instructions that the class uses to manipulate values, generate output or perform various actions.

- (1) attributes
- (2) classes
- (3) overloading

#### (4) methods

(5) objects

### **Question 42 (1)**

In object-oriented terminology, the characteristics of an object are defined by its \_\_\_

- (1) attributes
- (2) classes
- (3) instances
- (4) triggers
- (5) variables

#### **Question 43 (1)**

Which is the correct keyword that indicates inheritance between two classes in Java?

- (1) attributes
- (2) enlarge
- (3) extends
- (4) inherits
- (5) super

#### **Question 44 (1)**

Which one of the following statements describes **inheritance** correctly?

- (1) It allows generic code to be placed in a superclass and more specialized code in subclasses, thus promoting code reuse.
- (2) It is used when a subclass is more general than a superclass thereby creating a class hierarchy.
- (3) The primary reason for using it is to reduce execution times of programs.
- (4) Using it reduces errors because you can simply copy and paste code from a superclass to new subclasses.
- (5) The primary reason for using it is to make the code more "human" readable.

#### **Question 45 (1)**

\_\_\_ is the capability of an object to have data and functionality available to the user, without the user having to understand the implementation within the object.

- (1) Aggregation
- (2) Encapsulation
- (3) Inheritance
- (4) Polymorphism
- (5) Visibility

#### **Question 46 (1)**

Indicate which one of the following best describes a **public access modifier**:

- (1) Only allows access from inside the same class.
- (2) Allows access inside the class, subclass or other classes of the same package as the modifier.
- (3) Allows access from inside the same package.
- (4) Allows access from anywhere, inside and from outside the package.
- (5) None of the above.

### **Question 47 (1)**

In an Android project the \_\_\_\_\_ folder includes the resource files (images, music and videos) for the project.

- (1) assets
- (2) bin
- (3) gen
- (4) res
- (5) src

### **Question 48 (1)**

In an Android project the \_\_\_\_\_ folder includes the code source files for the project

- (1) assets
- (2) bin
- (3) gen
- (4) res
- (5) src

#### **Question 49 (1)**

#### The package of Java provides classes for performing arithmetic operations.

- (1) java.io
- (2) java.calc
- (3) java.lang
- (4) java.math
- (5) java.util

### **Question 50 (1)**

The data type Boolean can store data upto \_\_\_\_ that store(s) true / false flags.

- (1) 1 bit
- (2) 2 bits
- (3) 1 byte (8 bits)
- (4) 2 bytes
- (5) 4 bytes

### **TOTAL: 50**